## RESPONSABILIDADE TÉCNICA

**ATENÇÃO:** Leia atentamente antes de preencher as informações solicitadas.

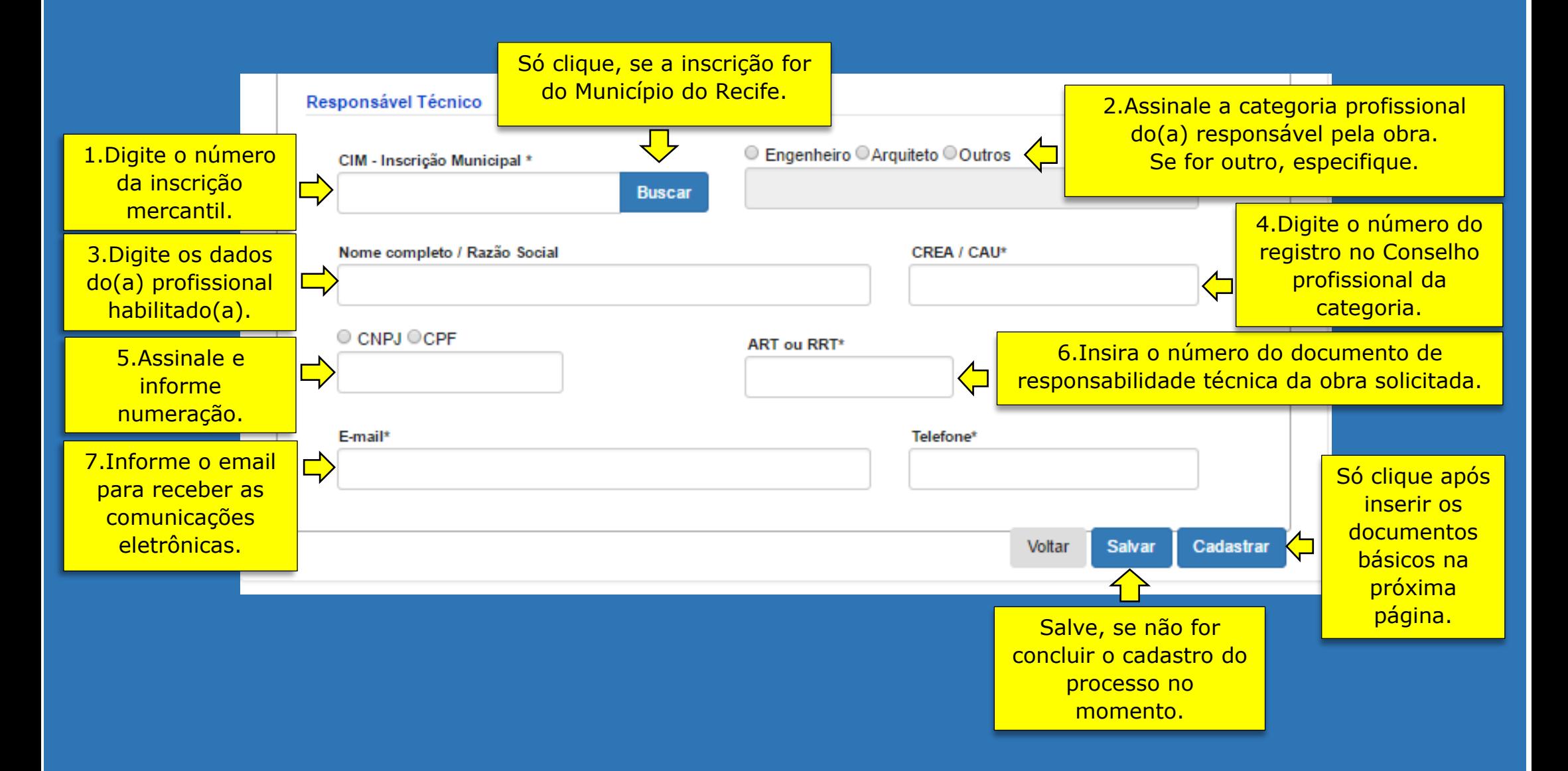